## **eole-ad - Evolution #12683**

# **Eole-AD / Permettre la personnalisation (via gen\_config) du fichier lsc.xml pour utiliser un conteneur de destination des utilisateurs autre que CN=Users**

28/08/2015 11:10 - Sylvain LUSSEAULT

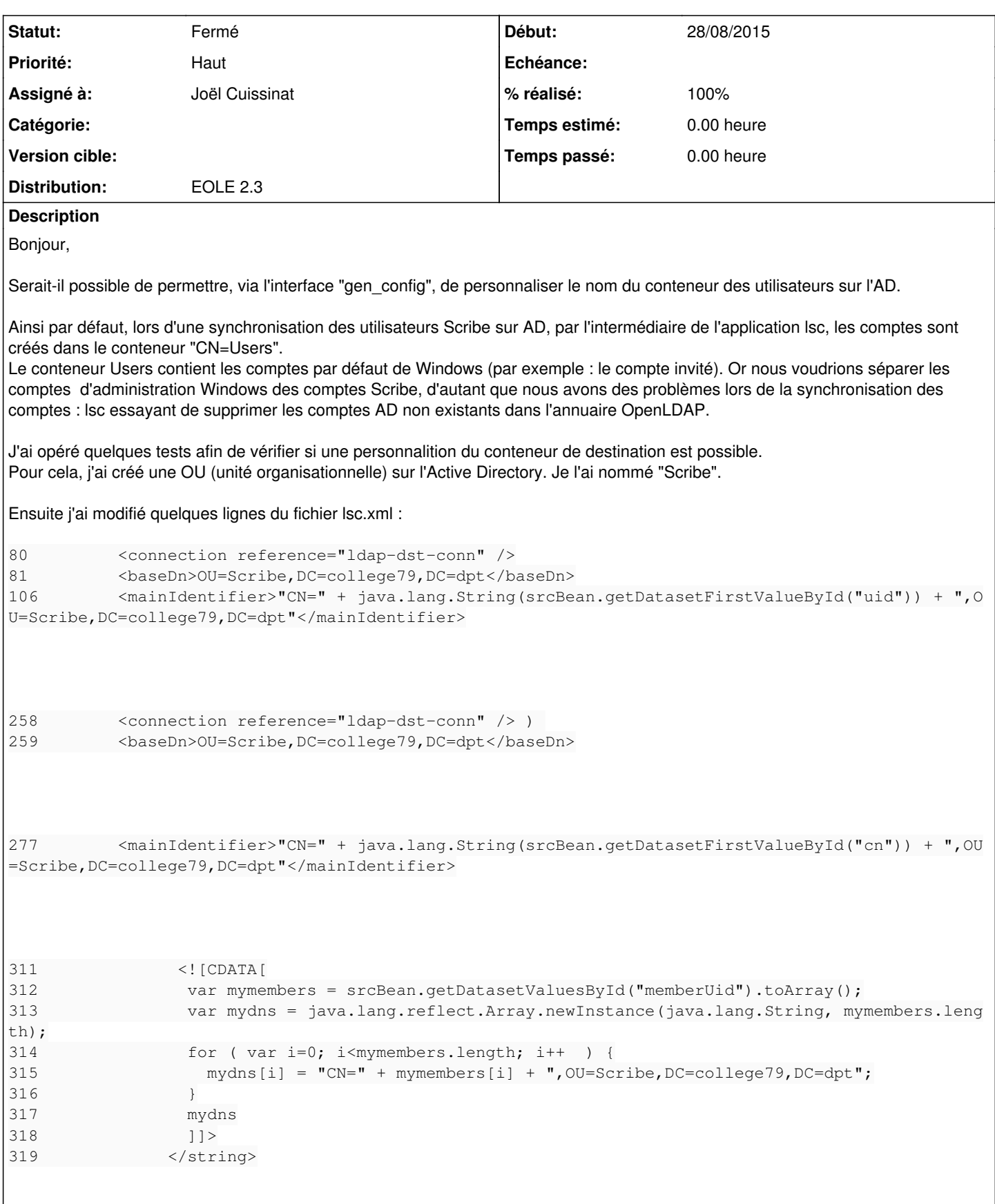

Après ces modifications, j'ai opéré un synchronisation et mes utilisateurs ont étés créés dans l' OU Scribe. Donc le test à été concluant !!

Cependant et c'est important, nous tenons à conserver le compte utilisé par lsc (je l'ai nommé "admin\_ad") pour créer les utilisateurs sur AD dans le conteneurs Users :

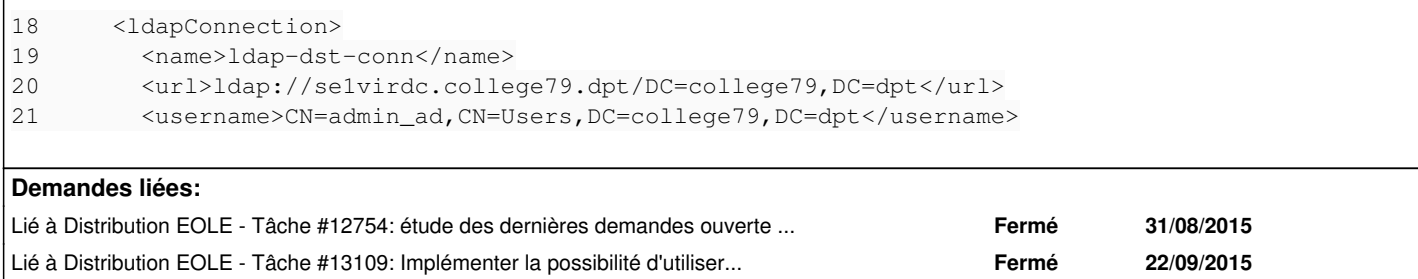

#### **Révisions associées**

#### **Révision 8b0ca243 - 02/10/2015 15:40 - Joël Cuissinat**

Possibilité de personnaliser le conteneur AD

- dicos/26\_eolead.xml : choix du conteneur AD (ad\_conteneur)
- tmpl/lsc.xml : utilisation de la variable %%ad\_conteneur

Fixes: #12683 Ref: #13109 @2h

#### **Historique**

#### **#1 - 08/09/2015 16:37 - Joël Cuissinat**

- *Description mis à jour*
- *Assigné à mis à Joël Cuissinat*

#### **#2 - 02/10/2015 15:52 - Joël Cuissinat**

- *Statut changé de Nouveau à Résolu*
- *% réalisé changé de 0 à 100*

Appliqué par commit [8b0ca243b0a528d0aa40d7c1290b47e4200efbef.](https://dev-eole.ac-dijon.fr/projects/eole-ad/repository/revisions/8b0ca243b0a528d0aa40d7c1290b47e4200efbef)

#### **#3 - 02/10/2015 15:55 - Joël Cuissinat**

*- Statut changé de Résolu à Nouveau*

*- % réalisé changé de 100 à 0*

=> eole-ad-2.3-eole5~3

#### **#4 - 02/10/2015 15:55 - Joël Cuissinat**

*- Statut changé de Nouveau à Résolu*

#### **#5 - 02/10/2015 15:56 - Joël Cuissinat**

*- % réalisé changé de 0 à 100*

### **#6 - 20/11/2015 16:54 - Joël Cuissinat**

*- Statut changé de Résolu à Fermé*